#### Introduction à la simulation

#### Thi-Mai-Trang Nguyen

Université Pierre et Marie Curie (UPMC)

20 janvier 2017

1 / 37

 $\Omega$ 

イロト 不優 トメ 差 トメ 差 トー 差

- **•** Introduction
- **•** Simulation
- Variables aléatoires
- Génération des nombres pseudo-aléatoires
- Moyenne, variance et écart type

# Simulation - Emulation - Virtualisation des réseaux (SEV)

- Simulation, émulation et virtualisation sont les trois techniques couramment utilisés pour étudier les réseaux
	- Evaluation de performances
	- **Test de fonctionnement**
	- Validation de protocoles
	- **.** Dimensionnement des réseaux
- Simulation : le comportement du réseau est modélisé par un logiciel (i.e. un simulateur)
- Emulation : utiliser un logiciel ou matériel qui peut introduire les comportements souhaités sous notre contrôle dans un réseau de test réel
- Virtualisation : monter un réseau expérimental en utilisant les machines virtuelles (i.e. un test-bed virtuel) K ロ × K 御 × K 君 × K 君 × 一君

## Méthodes pour études et évaluation de performances des réseaux

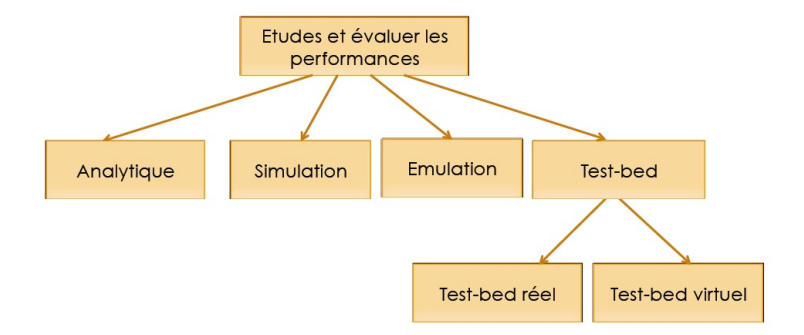

### Test-bed et modélisation

#### Test-bed

- Travailler sur un prototype ou un réseau expérimental
- Avantage : les résultats sont fidèles à la réalité
- Inconvénient : coûteuse, expériences non reproductibles
- **•** Modélisation
	- Utiliser les outils mathématiques ou les programmes informatiques pour modéliser le système
	- Avantage : moins coûteuse, utile à défaut de pouvoir disposer du système réel, paramétrable, reproductible
	- Inconvénient : une simplification plus ou moins importante par rapport au système réel

#### Modélisation

Utiliser les modèles mathématiques (approche analytique) ou informatiques (approche simulation) pour construire une abstraction du système réel en négligeant certains détails jugés peu importants

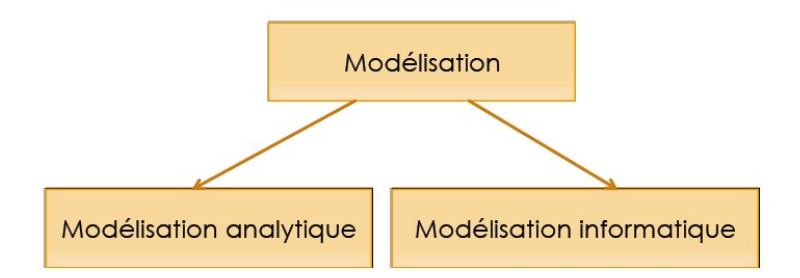

## Modèles analytiques vs. Simulation

- Modélisation analytique
	- Etablir les modèles mathématiques qui représentent le système réel en utilisant les outils mathématiques comme la théorie des files d'attente ou la théorie de probabilité
	- Avantage : Résultats fermes, généraux et rapides à obtenir
	- Inconvénient : Simplification importante par rapport à la réalité
- Modélisation informatique (Simulation)
	- Essayer de reproduire le système réel en une version virtuelle du système par des programmes informatiques
	- Avantage : Pouvoir modéliser de manière très détaillé le système cible
	- Inconvénient : Il faut mener un certain nombre de campagnes de simulation qui sont souvent longues pour tirer une conclusion avec un minimum garanti de qualité statistique イロト 不優 トメ 差 トメ 差 トー 差
- Simulation est une approche pour modéliser et étudier un système réel par des modèles informatiques
- Le modèle du système est d'abord construit et ensuite implémenté sous la forme des programmes informatiques appelés un simulateur
- Les expériences réalisées par un simulateur permettent de comprendre le comportement d'un système et d'évaluer les performances du système

#### Structure d'une simulation

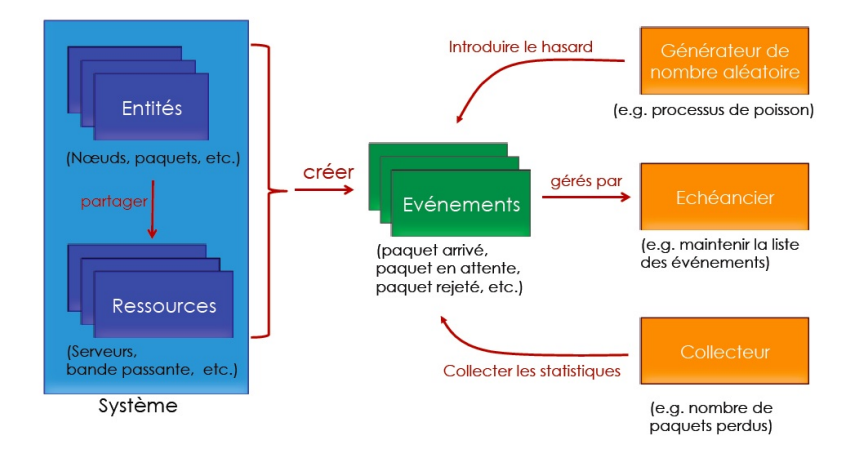

### Les simulateurs réseaux les plus utilisés (1)

- NS-2
	- http ://www.isi.edu/nsnam/ns/

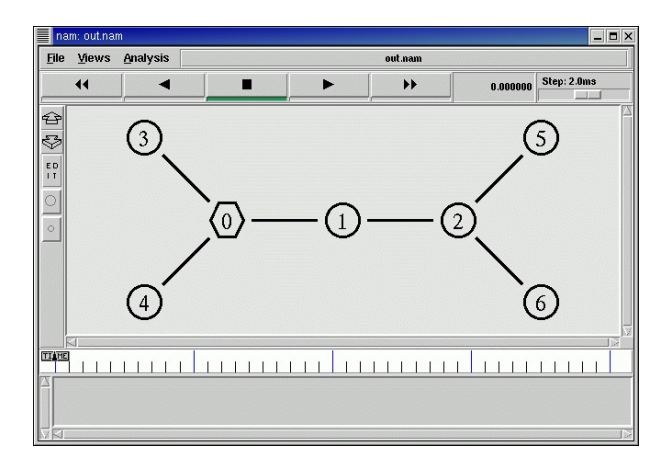

#### Les simulateurs réseaux les plus utilisés (2)

• NS-3

http ://www.nsnam.org/

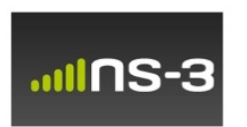

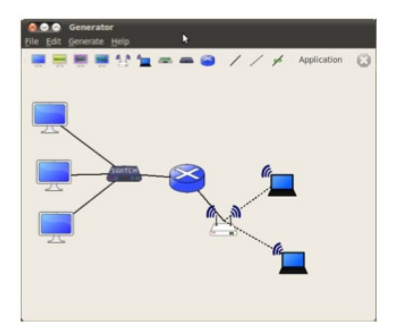

### Les simulateurs réseaux les plus utilisés (3)

- $\bullet$  OMNeT $++$ 
	- http ://www.omnetpp.org/

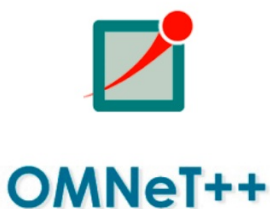

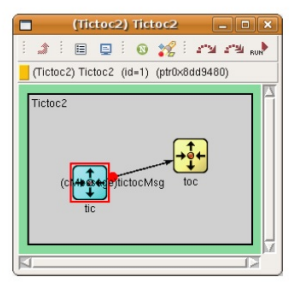

### Les simulateurs réseaux les plus utilisés (4)

#### **• OPNET**

http ://www.riverbed.com/products/performancemanagement-control/opnet.html

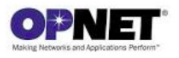

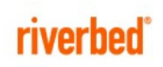

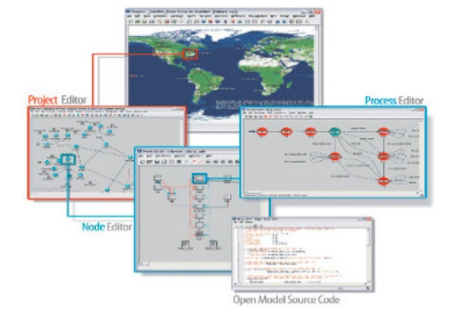

### Variable aléatoire dans simulation des réseaux

- Dans les simulations réseaux, plusieurs événements sont modélisés par les variables aléatoires
	- Arrivée d'un paquet
	- Temps d'attente
	- **•** Temps de service
- Aléatoire vs. Déterministe
	- Une variable est **déterministe** quand on dispose d'une règle de calcul
	- Une variable est **aléatoire** quand sa valeur est peu prédictive et que les modèles déterministes ne sont pas efficaces pour calculer
- $\bullet$  Donner la loi d'une variable aléatoire discrète  $X$ , c'est calculer les probabilités  $P(X = x)$  pour toutes les valeurs x possibles prises par  $X$  (autrement dit, pour tous les x appartenant au support de  $X$ )
- Dans la réalité, beaucoup de phénomènes peuvent être efficacement modélisés à travers des lois probabilistes
	- Le nombre d'appels téléphoniques
	- Le nombre de clients consultant un site Web sur une période donnée
	- La taille des paquets dans l'Internet
	- **o** La taille des fichiers
	- **e** La durée d'une session

### Comment caractériser une variable aléatoire

- Une variable aléatoire suivant une loi probabiliste est caractérisée par les paramètres suivants
	- La densité de probabilité (i.e. la fonction de masse)  $=$ PDF (Probability Density Function)
	- Fonction de répartition  $=$  PCF (Probability Cumulative Function)
	- Movenne
	- Variance
	- Ecart type
- Quelques lois usuelles
	- Loi uniforme
	- Loi exponentielle
	- Loi de Pareto
	- **•** Loi de Poisson
- Identification de loi est une technique relevant de la statistique

#### Génération de nombres pseudo-aléatoires

- Pour alimenter une simulation, il est nécessaire de générer une suite de variables aléatoires pour reproduire artificiellement la loi identifiée
- Avant l'arrivée des ordinateurs : utilisation des suites pré-établies des valeurs obtenues des expériences réelles
	- Coûteuse, non reproductible
	- Souvent, les suites ne sont pas suffisamment longues
- Avec les ordinateurs : utilisation d'une génération algorithmique des nombres aléatoires
	- Facile, programmable, reproductible
	- Cependant, la série générée se répète au bout d'un certain cycle plus ou moins long
	- Ces nombres sont qualifiés comme des nombres pseudo-aléatoires
	- Le générateur est appelé "générateur des nombres pseudo-aléatoires" (PRNG – Pseudo Random Number K ロ ▶ K @ ▶ K 홍 ▶ K 홍 ▶ 《 홍 » Generator)

17 / 37

# PRNG à base des variables aléatoires uniformes sur (0,1)

- $\bullet$  U(0,1) est très importante!
- Les variables aléatoires suivant une loi quelconque peuvent être générées à partir de celles de U(0,1)
- Les générateurs des variables aléatoires
	- Von Neumann (un des premiers générateurs)
	- LCG (OMNeT $++$ )
	- Marsenne Twister (PRNG par défaut dans  $OMNeT++$ )
	- $\bullet$  Ecuyer (OMNeT++, NS-3)

#### Loi uniforme

 $\bullet$  On dit que la variable aléatoire X suit la loi uniforme sur son support  $\{x_1, x_2, ..., x_n\}$  lorsque sa densité de probabilité est  $P(X = x_i) = \frac{1}{n}$  pour tout  $1 \leq i \leq n$ **•** Exemple

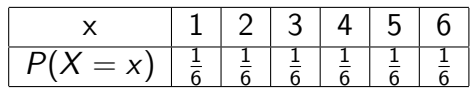

Table: X est le résultat du lancer d'un dé

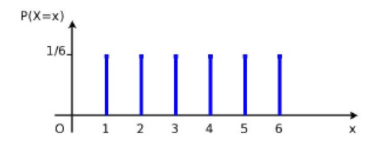

Figure: Densité de probabilité de X

イロト 不優 トメ 差 トメ 差 トー 差

## Générateur de Von Neumann (1)

- Proposé en 1940s par Von Neumann
- C'est un des premiers générateurs réalisables par l'ordinateur
- Algorithme
	- Commencer avec un entier  $n_0$  (encore appelé un "seed", un "germe" ou une "graine") possédant 4 digits  $(0 < n<sub>0</sub> < 10000)$
	- $n_1$  sera les 4 digits du milieu de  $n_0{}^2$  et ainsi de suite pour obtenir une suite  $n_i$
	- En cas d'un nombre impaire de digits, on retire le digit le plus à droite
	- A partir de la suite  $n_i$ , on obtient la suite  $r_i = \frac{n_i}{10000}$
	- $r_i$  est une suite de nombres aléatoires uniformes sur  $(0, 1)$

## Générateur de Von Neumann (2)

#### **•** Exemple

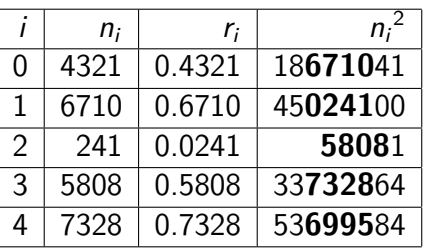

#### • Remarques

- Toute séquence  $\{n_i\}$  est une suite de nombres déterministes fixée par le seed  $n_0$
- Toute séquence  $\{n_i\}$  est périodique avec une période P. C-a-d. pour tout *i*, la même séquence  $\{n_i, ..., n_{i+P-1}\}$  se reproduira à partir de  $n_{i+P}$ . Dans l'exemple ci-dessus,  $P < 10000$ .

## Les générateurs LCG

- Les générateurs congruentiels linéaires (LCG Linear Congruantial Generator) ont été introduits en 1948 par Derrick Lehmer
- La forme générique :

$$
X_{n+1} = (aX_n + b) \mod M
$$

- Trois paramètres : a (le multiplicateur), b (l'incrément) et M (le module).
- Comme les valeurs  $\{X_n\}$  sont inférieures à M, la série des variables aléatoires sur [0*,* 1), {rn}, est obtenue par

$$
r_n=\frac{X_n}{M}
$$

 $\bullet$   $X_0$  est le "seed"

K ロ > K @ > K 경 > K 경 > 시 경 22 / 37

#### Propriétés des générateurs LCG

- Un générateur LCG est entièrement caractérisé par  $(a, b, M)$
- Pour chaque  $(a, b, M)$ , la suite de nombres  $\{X_i\}$  générée est complètement déterminée par  $X_0$
- La période P (P *<* M) atteint sa valeur maximale si les conditions suivantes sont satisfaites
	- $\bullet$  b et M sont premiers entre eux (leur seul diviseur commun est 1)
	- tout diviseur premier de M l'est également pour  $a 1$
	- si M est un multiple de 4, alors  $(a 1)$  l'est aussi

### Les générateurs MLCG

• Lorsque  $b = 0$ , on parle de LCG multiplicatif (MLCG -Multiplicative LCG) qui sont plus facile à réaliser dans les ordinateurs

$$
X_{n+1} = aX_n \mod M
$$

- Deux types de MLCG
	- MLCG avec  $M=2^k$  (très facile à réaliser par les ordinateurs mais la période maximale est limitée à  $P=\frac{M}{4}$  $\frac{M}{4}$
	- MLCG avec M nombre premier (pouvoir atteindre la période maximale de  $M-1$ )

## Génération d'une variable aléatoire discrète suivant une loi quelconque à partir de sa fonction de masse

Pour générer les valeurs d'une variable aléatoire discrète X caractérisée par sa densité de probabilité

$$
P{X = x_j} = p_j, \t j = 0, 1, ..., \t \sum_j p_j = 1
$$

nous devons tout d'abord générer une variable aléatoire  $u \sim U(0, 1)$ 

 $\bullet$  Les valeurs de X sera ensuite déterminées en fonction des valeurs de u de la manière suivante

$$
X = \begin{cases} x_0 & \text{if } & u < p_0 \\ x_1 & \text{if } & p_0 \le u < p_0 + p_1 \\ \dots & & \\ x_j & \text{if } & \sum_{i=1}^{j-1} p_i \le u < \sum_{i=1}^j p_i \\ \dots & & \\ \dots & & \\ \end{cases}
$$

# Loi Uniforme sur un intervalle U(a,b) (1)

- Le modèle le plus simple pour modéliser un phénomène aléatoire continu ayant des valeurs qui varient entre a et b
- Utilisée lorsqu'on a peu de connaissance précise sur le comportement statistique d'un phénomène aléatoire
- $\bullet$  Une variable aléatoire X est uniformément répartie sur l'intervalle [a, b],  $a < b$ , si sa densité de probabilité  $f_X(x)$ est telle que

$$
f_X(x) = P(X = x) = \begin{cases} \frac{1}{b-a} & \text{pour } x \in [a, b] \\ 0 & \text{ailleurs} \end{cases}
$$

 $\bullet$  a et b sont les deux paramètres qui correspondent aux deux extrémités de la plage de variation de la grandeur physique modélisée

## Loi Uniforme sur un intervalle  $U(a,b)$  (2)

• La densité de probabilité de U(a,b)

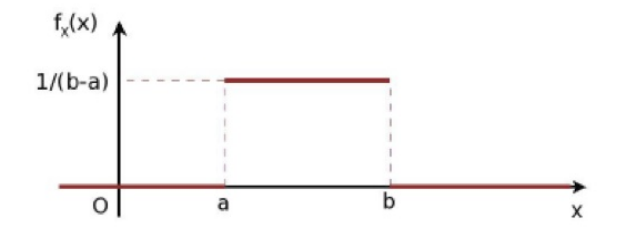

Génération de X ∼ U(a*,* b) à partir de u ∼ U(0*,* 1)

$$
X = a + (b - a)u
$$

メロトメ 御 トメ 君 トメ 君 トッ 君 27 / 37

# Loi de Poisson (1)

- **•** Très efficace pour modéliser
	- Le nombre d'appels téléphoniques
	- Le nombre de clients consultant un site Web sur une période donnée
- Une variable aléatoire X prenant valeurs dans  $\mathbb N$  suit une loi de Poisson de paramètre *λ* (*λ >* 0), notée P(*λ*), si sa densité de probabilité est telle que

$$
P(X = k) = e^{-k} \frac{\lambda^k}{k!}
$$

*λ* est la valeur moyenne de la variable

## Loi de Poisson (2)

 $\bullet$  Un exemple de densité de probabilité de  $P(5)$ 

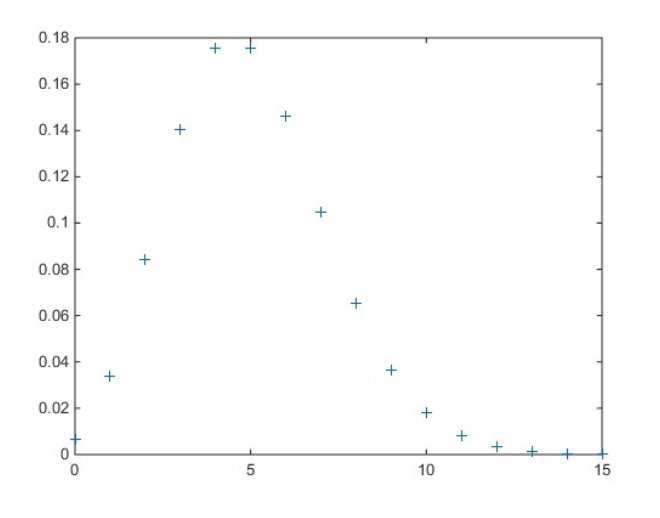

K ロト K 御 ト K 君 ト K 君 K ∍  $2Q$ 29 / 37

## Loi de Poisson (3)

Génération de X ∼ P(*λ*) à partir de u ∼ U(0*,* 1)

$$
L = e^{-\lambda}, t = u, X = 0
$$
\nTant que (t > L):  
\nt := t \* u;  
\nX := X + 1

イロト イ団 トメ 差 トメ 差 トー 差  $\Omega$ 30 / 37

- Très efficace pour modéliser les intervalles de temps d'un processus d'arrivées de Poisson
- Une variable aléatoire X, x *>* 0, suit la loi exponentielle  $Exp(\lambda)$  si sa densité de probabilité est telle que

$$
P(X = x) = \lambda e^{-\lambda x}
$$

31 / 37

K ロ > K @ > K 경 > K 경 > 시 경

Le paramètre *λ* (*λ >* 0) correspond à l'inverse de la moyenne de la variable

## Loi exponentielle (2)

 $\bullet$  Un exemple de la densité de probabilité de  $Exp(2)$ 

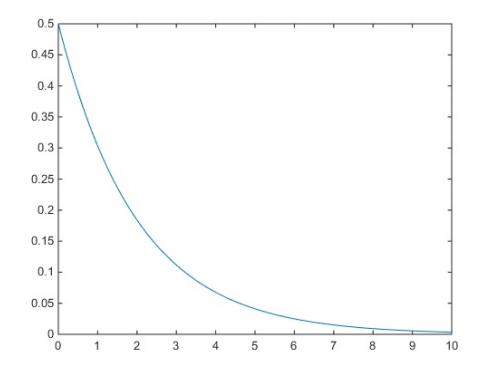

Génération de X ∼ Exp(*λ*) à partir de u ∼ U(0*,* 1)

$$
X = -\frac{\log u}{\lambda}
$$

# Loi de Pareto (1)

- Utilisée pour modéliser les phénomènes ayant la probabilité de "longue queue"
	- Les grandes valeurs possèdent une part non négligeable parmi toutes les valeurs possibles (e.g. la taille des messages dans l'Internet)
- Une variable aléatoire suit la loi de Pareto(s*, α*) si sa densité de probabilité est telle que

$$
P(X = x) = \frac{\alpha}{s} \left(\frac{x}{s}\right)^{-(\alpha+1)} = \alpha \frac{s^{\alpha}}{x^{\alpha+1}}, x \ge s
$$

- Deux paramètres :
	- s est le seuil au dessus duquel la loi est définie
	- *α* est l'indice de Pareto qui détermine la forme

# Loi de Pareto (2)

Un exemple des densités de probabilité de Pareto(3*,* 0*.*5), Pareto(3*,* 0*.*75) et Pareto(3*,* 1*.*5)

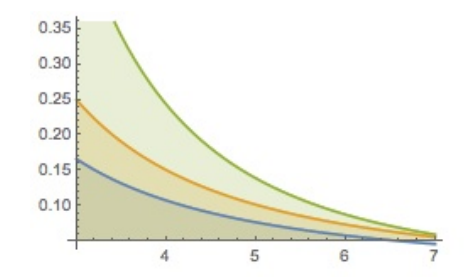

Génération de X ∼ Pareto (s*, α*) à partir de u ∼ U(0*,* 1)

$$
X=-\frac{s}{u^{\frac{1}{\alpha}}}
$$

34 / 37

 $\left\{ \begin{array}{ccc} 1 & 0 & 0 \\ 0 & 1 & 0 \end{array} \right.$ 

## Paramètres importants caractérisant une variable aléatoire

- Moyenne
	- La valeur moyenne des valeurs observées

$$
E(X) = \overline{X} = \frac{\sum_1^n X_i}{N}
$$

- **•** Variance
	- Représente l'écart quadratique des valeurs d'une variable aléatoire par rapport à sa moyenne

$$
Var(X) = \sigma^2 = \frac{\sum_1^n (X_i - \overline{X})^2}{N}
$$

- Ecart type
	- Représente l'écart des valeurs d'une variable aléatoire par rapport à sa moyenne

$$
\sigma = \sqrt{\text{Var}(X)}
$$

#### Moyennes et variances de quelques lois usuelles

\n- Loi uniforme 
$$
U(a, b)
$$
\n- $E[X] = \frac{a+b}{2}$   $Var[X] = \frac{(b-a)^2}{12}$
\n- Loi de Poisson  $P(\lambda)$
\n- $E[X] = \lambda$   $Var[X] = \lambda$
\n

Loi exponentielle Exp(*λ*)  $E[X] = \frac{1}{\lambda}$   $Var[X] = \frac{1}{\lambda^2}$ 

Loi de Pareto Pareto(s*, α*)

$$
E(X) = \begin{cases} \frac{\alpha s}{\alpha - 1} & \text{pour } \alpha > 1\\ \infty & \text{pour } \alpha \le 1 \end{cases}
$$
  

$$
Var(X) = \begin{cases} \frac{\alpha s^2}{(\alpha - 1)^2(\alpha - 2)} & \text{pour } \alpha > 2\\ \infty & \text{pour } \alpha \le 2 \end{cases}
$$

K ロ > K @ > K 경 > K 경 > 시 경

- Ken Chen, "Evaluation de performances par simulation et analyse", ISTE Editions, Hermes Science, 2014
- Sheldon M. Ross, "A course in simulation", Macmillan, 1990
- Teerawat Issariyakul et Ekram Hossain, "Introduction to Network Simulator NS2", Springer, 2009